# **Zoom参加方法**

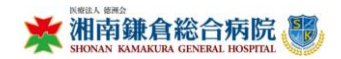

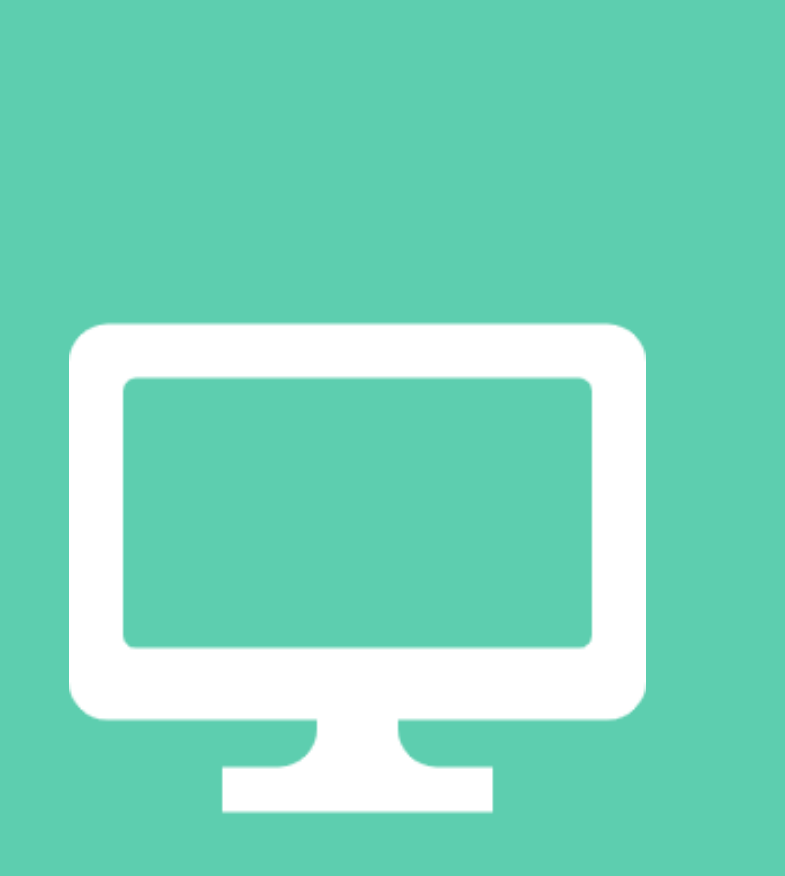

## **パソコン**

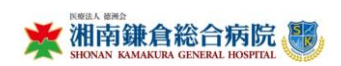

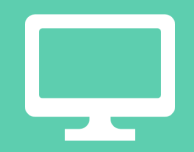

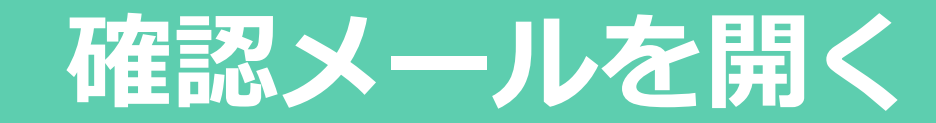

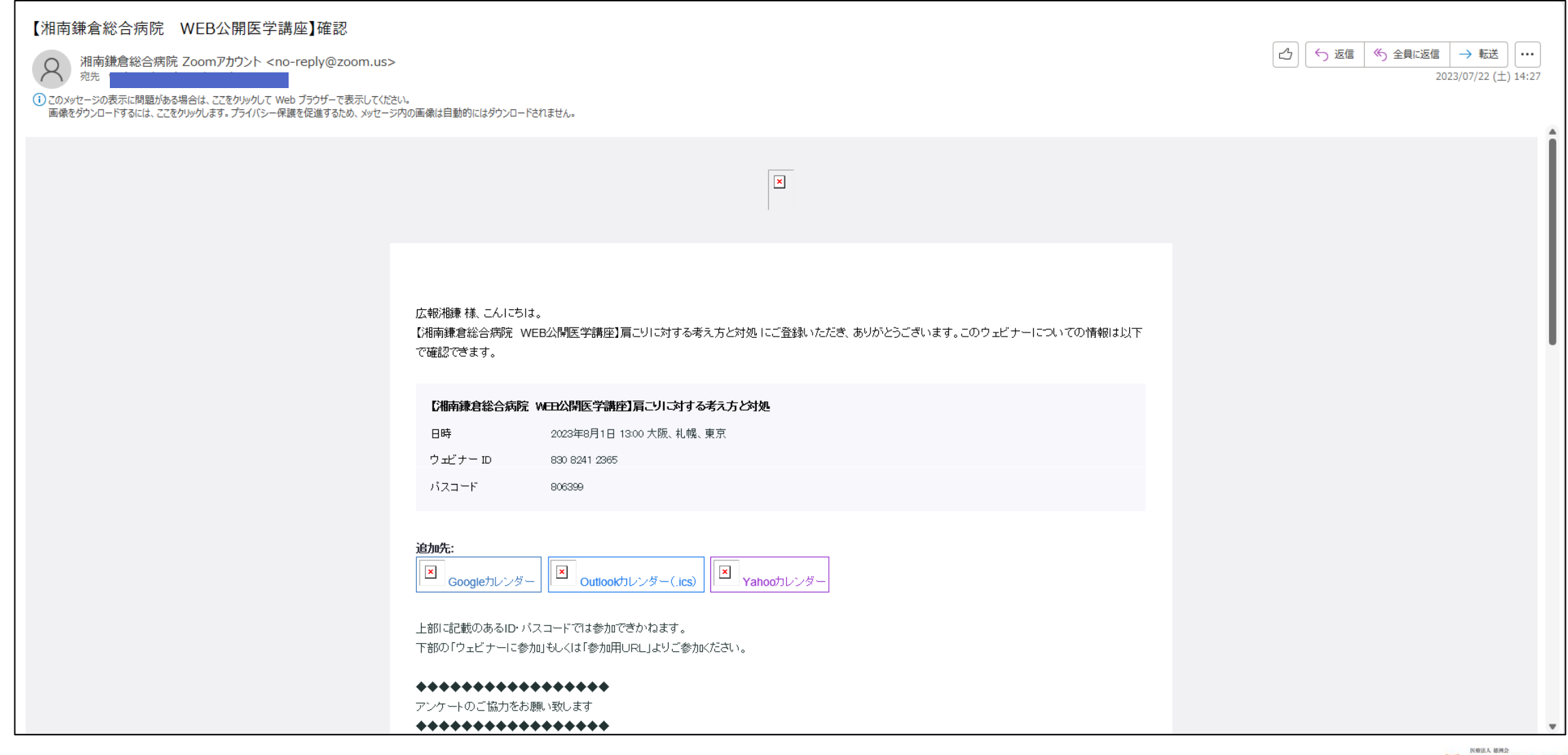

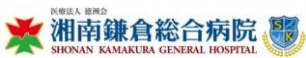

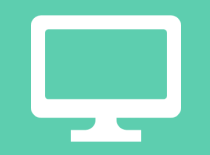

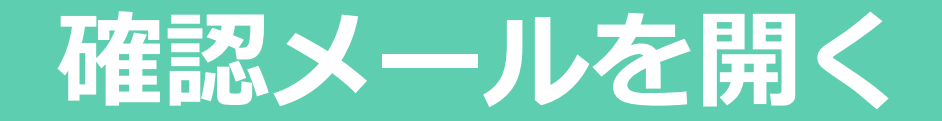

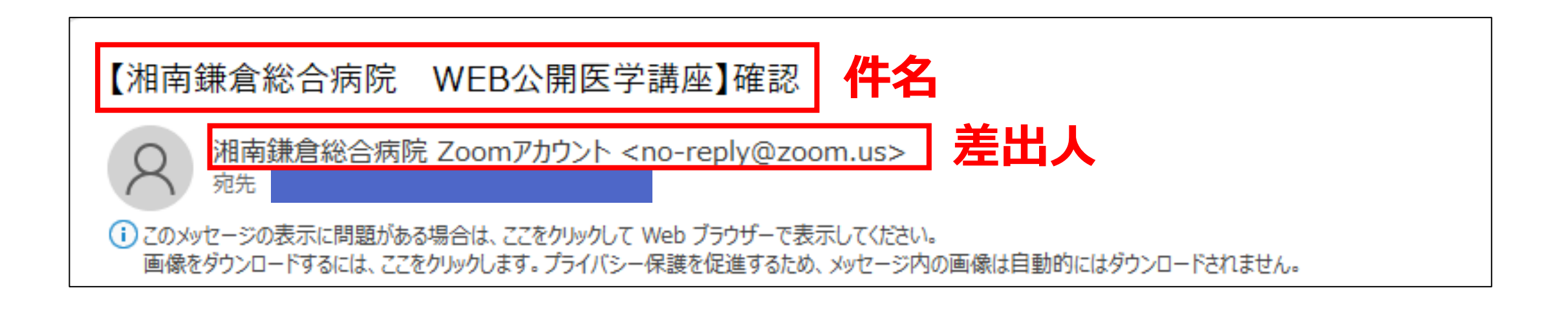

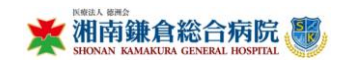

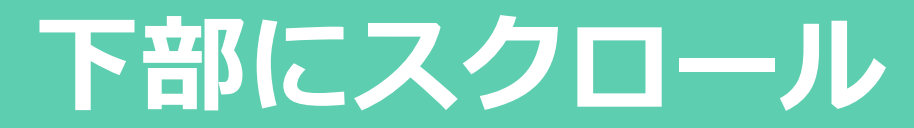

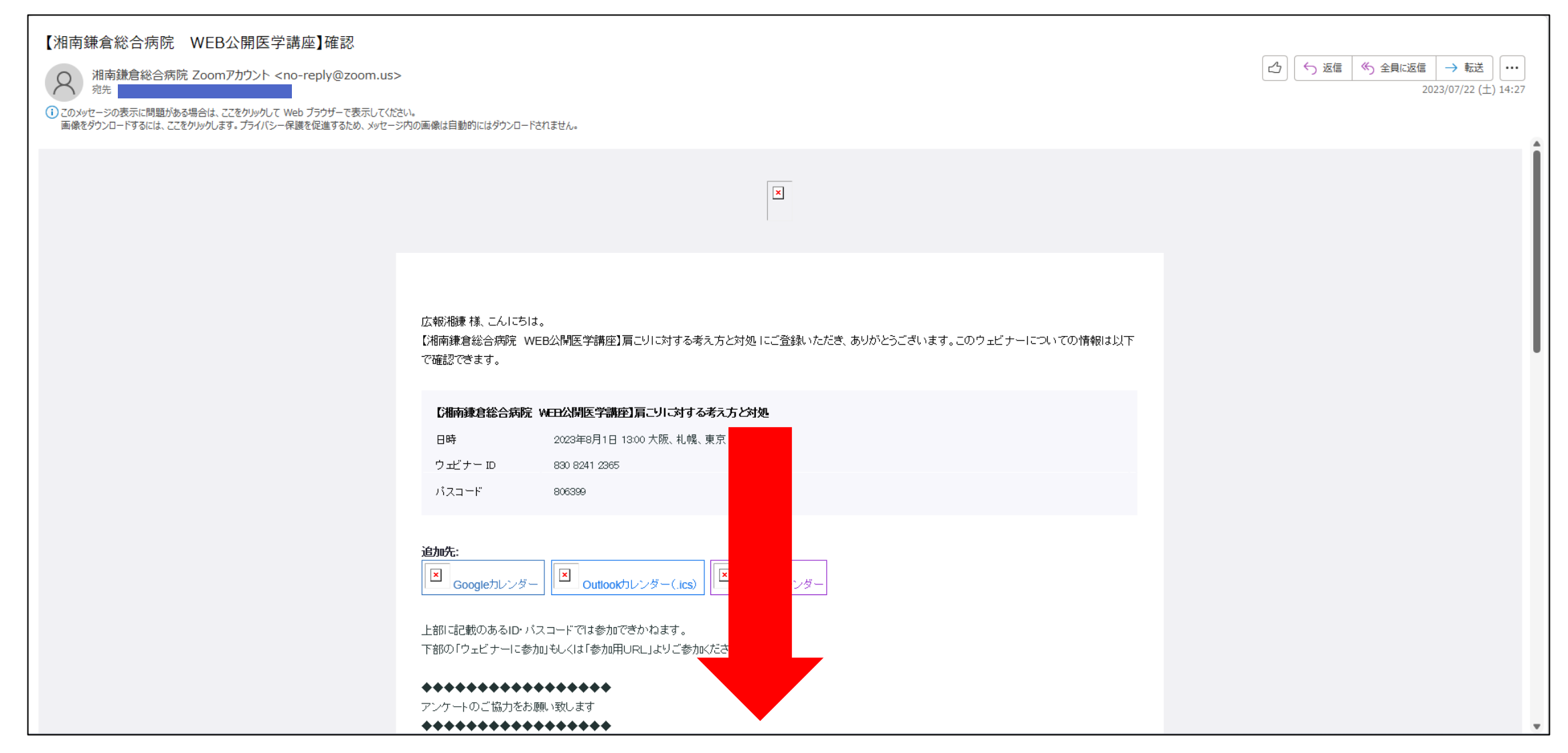

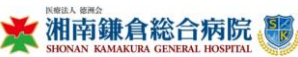

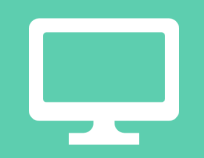

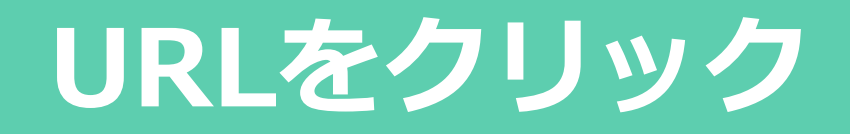

Web公開医学講座にご登録いただいたメールアドレス宛に病院の最新情報等を送らせていただく場合がございます。

登録情報の編集または登録のキャンセルを行うには、こちらをクリックしてください。登録は 2023年8月1日 13:00よりも前であればキャンセルできます。

ご質問はこちらにご連絡ください: zoom@skgh.jp ありがとうございます!

このウェビナーの参加方法

• コンピュータ、Mac、iPad、または Android デバイスから参加できます

### ウェビナーに参加

上記のボタンが機能しない場合は、このリンクをブラウザに貼り付けてください。

https://skgh-jp.zoom.us/w/83082412365?tk=cfeF9Ku6839AbkqEULRbHRnxN9lDAj5o2YkDqvGvAsE.DQMAAAATWBkBTRZFbFQtamRrM1l4aV 9WcVRYeFFraDRnAAAAAAAAAAAAAAAAAAAAAAAAAAAAAAAA&pwd=WFJ6dkw4UktBd3lxaExuWIJOSTdIUT09&uuid=WN 5YhWVk4hQOmB 38l9uGc-QQ

このウェビナーの安全性を維持する必要があるため、このリンクは公に共有しないでください。

 $|\mathbf{x}|$  $\mathbf{x}$ +1.888.799.9666 Copyright @2023 Zoom Video Communications, Inc.

> Zoom.us にアクセス 55 Almaden Blvd San Jose, CA 95113

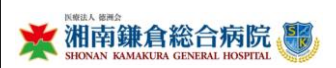

### 最下部にある URLをクリック

### **「Zoom Meetingsを開く」をクリック**ہے۔

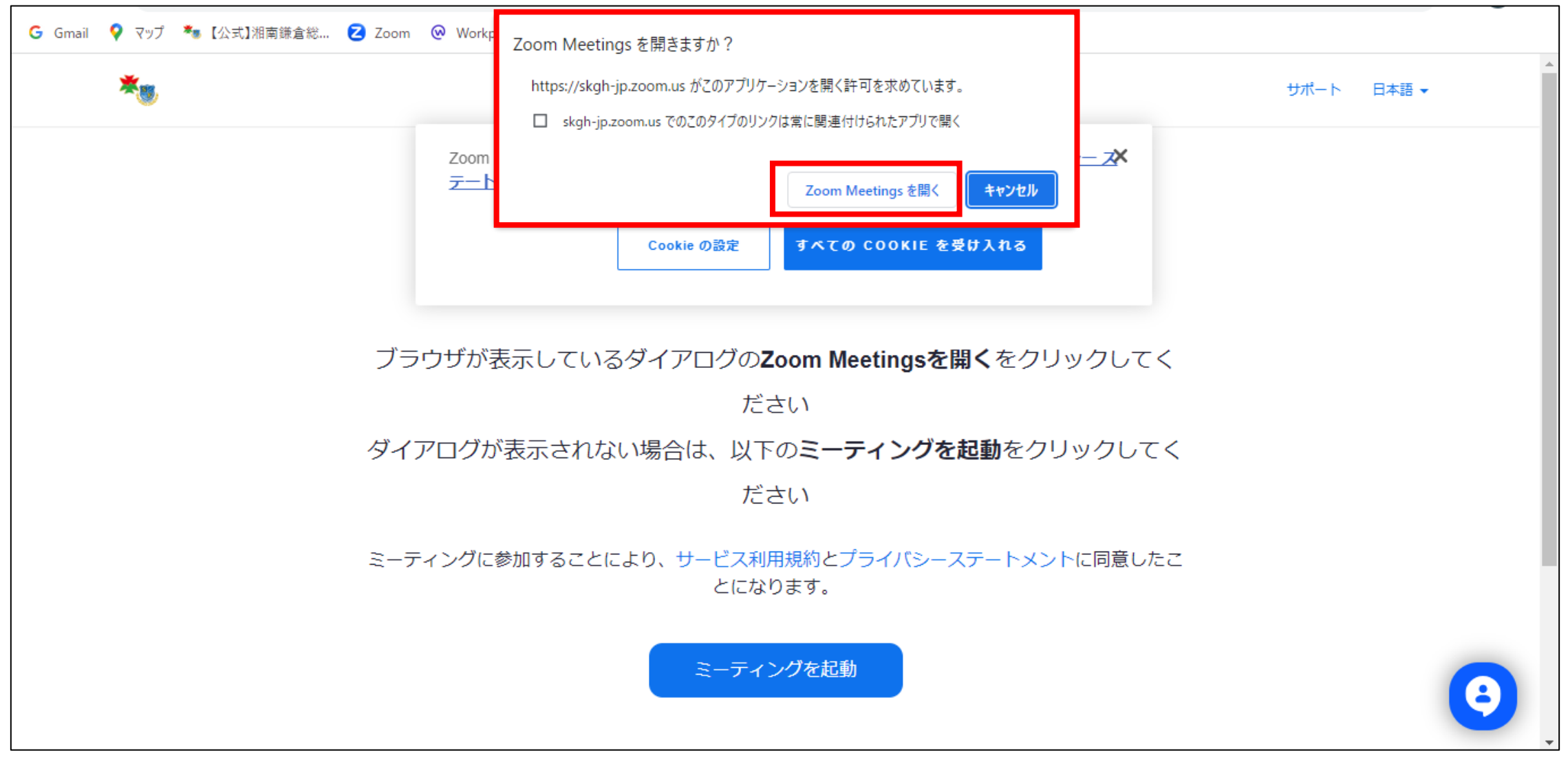

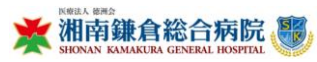

## **開始されるまで待機**

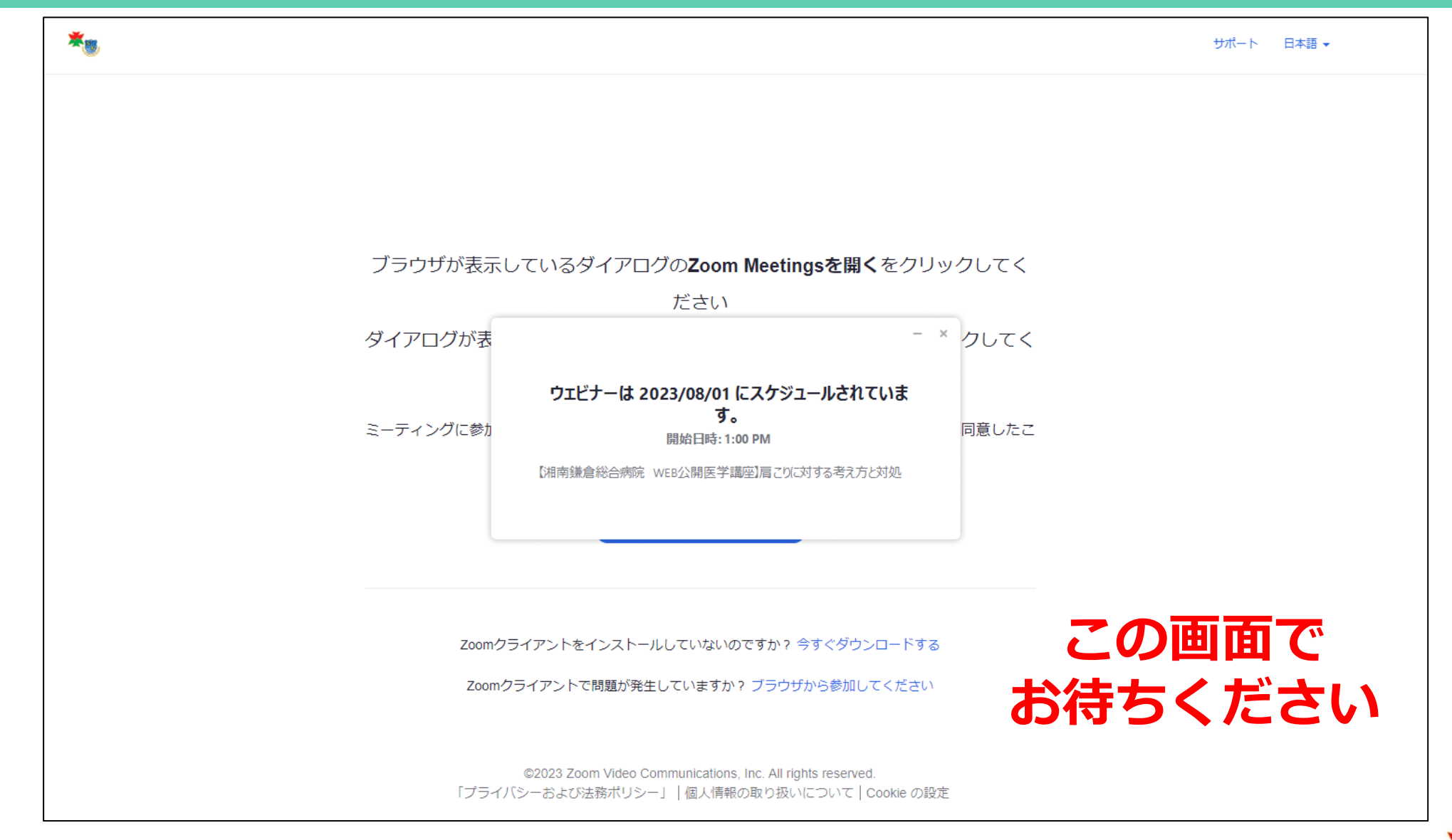

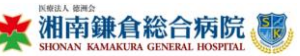